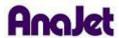

## **Technical Notes**

## **EKPrint Studio Print Quality Settings**

Tech Note Number: 662 Total number of pages: 1

Date: 12/10/2009

Applicable Models: AnaJet FP-125 and SPRINT printer series

The Quality tab is selectable from the "Ink Settings" button. The Quality control allows operators to select different printing resolutions for specific designs or applications.

The quality settings are

- Speed= 720x720 DPI (Default Mode)
- Fine= 1440x720 DPI
- Super Fine= 1440x1440 DPI

Selecting Fine or Super Fine will show more details and inhibit the appearance of banding. Also, note that at the same ink level Super Fine will print roughly double the amount ink at as Speed mode. So if you were printing at a level 4 in Speed, to achieve the same amount of ink saturation in Super Fine you would select level 2.

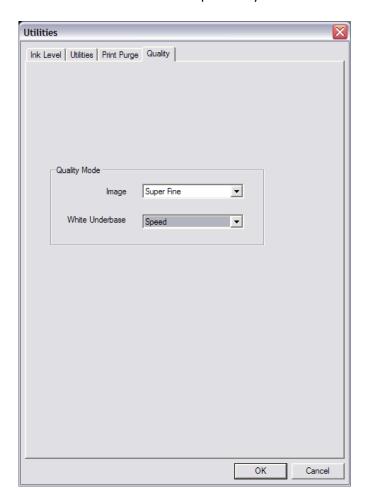